**Сысоева Л. А.**

## **МОДЕЛИ АРХИТЕКТУРЫ ЭЛЕКТРОННОЙ ИНФОРМАЦИОННО-ОБРАЗОВАТЕЛЬНОЙ СРЕДЫ УНИВЕРСИТЕТА ДЛЯ РЕАЛИЗАЦИИ ТРЕБОВАНИЙ ФЕДЕРАЛЬНЫХ ГОСУДАРСТВЕННЫХ ОБРАЗОВАТЕЛЬНЫХ СТАНДАРТОВ ВЫСШЕГО ОБРАЗОВАНИЯ**

*Леда Аркадьевна Сысоева кандидат технических наук, доцент leda@rggu.ru ФГБОУ ВО «Российский государственный гуманитарный университет», Россия, Москва*

## **MODELS OF ARCHITECTURE OF THE ELECTRONIC INFORMATION AND EDUCATION ENVIRONMENT OF THE UNIVERSITY FOR IMPLEMENTATION OF REQUIREMENTS OF FEDERAL STATE EDUCATIONAL STANDARDS OF THE HIGHER EDUCATION**

## *Leda Arkadievna Sysoeva*

*Russian State University for the Humanities (RSUH), Russia, Moscow Аннотация. В статье рассматриваются модели архитектуры электронной информационной образовательной среды университета, используемые для реализации требований федеральных государственных образовательных стандартов высшего образования. Приводятся описания архитектур программно-аппаратного комплекса, обеспечивающие выполнение функций личных кабинетов обучающихся, и примеры их практической реализации.*

*Abstract. In article the models of architecture of the electronic information educational environment of the university used for implementation of requirements of federal state educational standards of the higher education are considered. Descriptions of architecture of a hardware-software complex at implementation of*  *functions of personal accounts of students are provided and examples them implementation.*

*Ключевые слова: электронная информационно-образовательная среда; модель архитектуры информационной системы; личный кабинет обучающегося.*

*Keywords: electronic information and education environment; model of architecture of an information system; private office of the student.*

Переход высших учебных заведений к реализации основных профессиональных образовательных программ высшего образования на основе ФГОС ВО поколения 3++ обусловил необходимость выполнения новых требований к условиям осуществления программ бакалавриата и магистратуры. Все более важная роль в образовательном процессе отводится информационно-коммуникационным технологиям. Общесистемные требования к реализации программ бакалавриата (магистратуры) включают необходимость «обеспечения каждого обучающегося в течение всего периода обучения индивидуальным неограниченным доступом к электронной информационно-образовательной среде (ЭИОС) вуза из любой точки, в которой имеется доступ к информационно-телекоммуникационной сети Интернет, как на территории вуза, так и вне ее». [7, c. 12].

В ФГОС ВО 3++ определены требования к ЭИОС вуза, которая должна обеспечивать «доступ к учебным планам, рабочим программам дисциплин (модулей), практики, электронным учебным изданиям и электронным образовательным ресурсам, указанным в рабочих программах дисциплин (модулей), практик; формирование электронного портфолио обучающегося, в том числе сохранение его работ и оценок за эти работы» [7, с. 12].

Реализация требований к ЭИОС в ФГБОУ ВО «Российский государственный гуманитарный университет» (РГГУ) обеспечивается комплексом аппаратных и программных средств, в состав которых входят [4, 6]:

248

 сервер корпоративного портала, функционирующий на платформе «1С-Битрикс: Внутренний портал учебного заведения»;

 сервер приложений системы управления вузом «БИТ.Управление вузом», функционирующий на платформе 1С:Предприятие 8.3 [2];

• сервер e-Learning, функционирующий на платформе Mirapolis [3];

 система хранения данных (СХД), предназначенная для хранения неструктурированных информационных ресурсов, входящих в ЭИОС университета.

Рассмотрим подходы к реализации функций ЭИОС в соответствии с требованиями ФГОС ВО 3++, применяемые в РГГУ [1, 5].

1. Функция: обеспечение доступа к учебным планам.

Обучающимся должен быть предоставлен доступ к академическим и рабочим учебным планам посредством сети Интернет. Описание этапов реализации данной функции ЭИОС представлено в таблице 1.

Таблица 1 **—** Основные этапы реализации функции ЭИОС по обеспечению доступа обучающихся к учебным планам

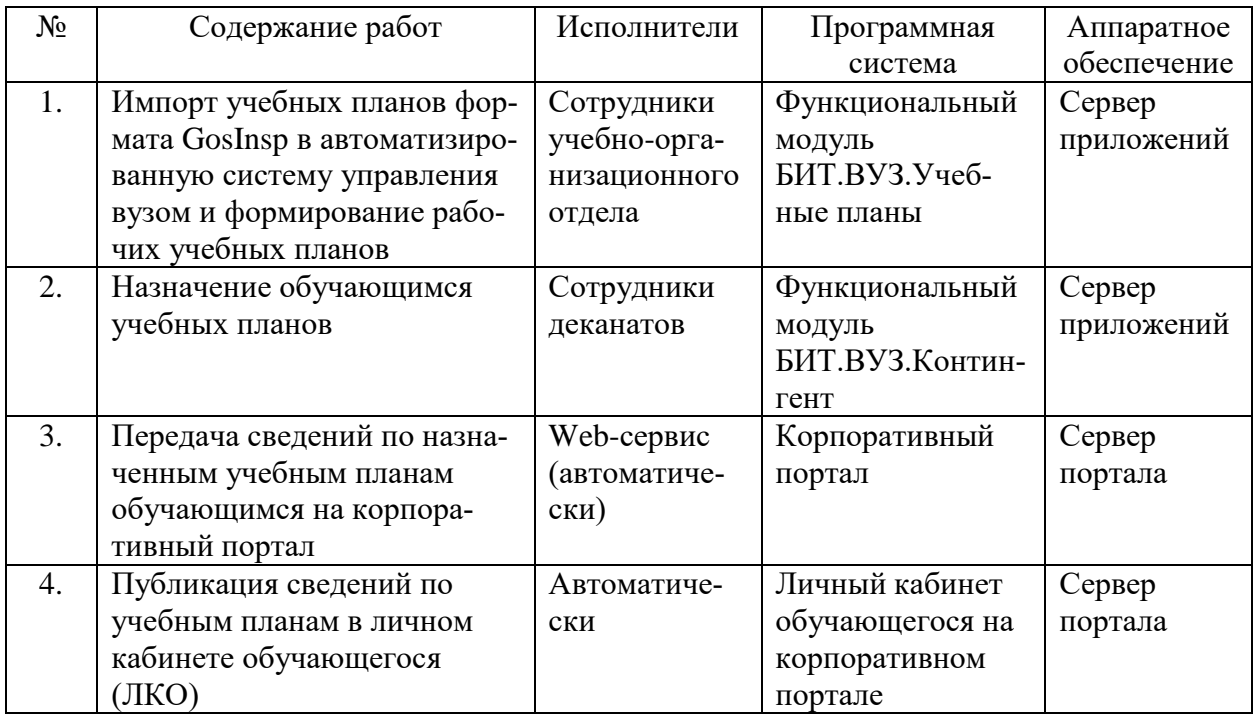

Модель архитектуры ЭИОС, обеспечивающей реализацию функции доступа обучающихся к учебным планам, представлена на рисунке 1.

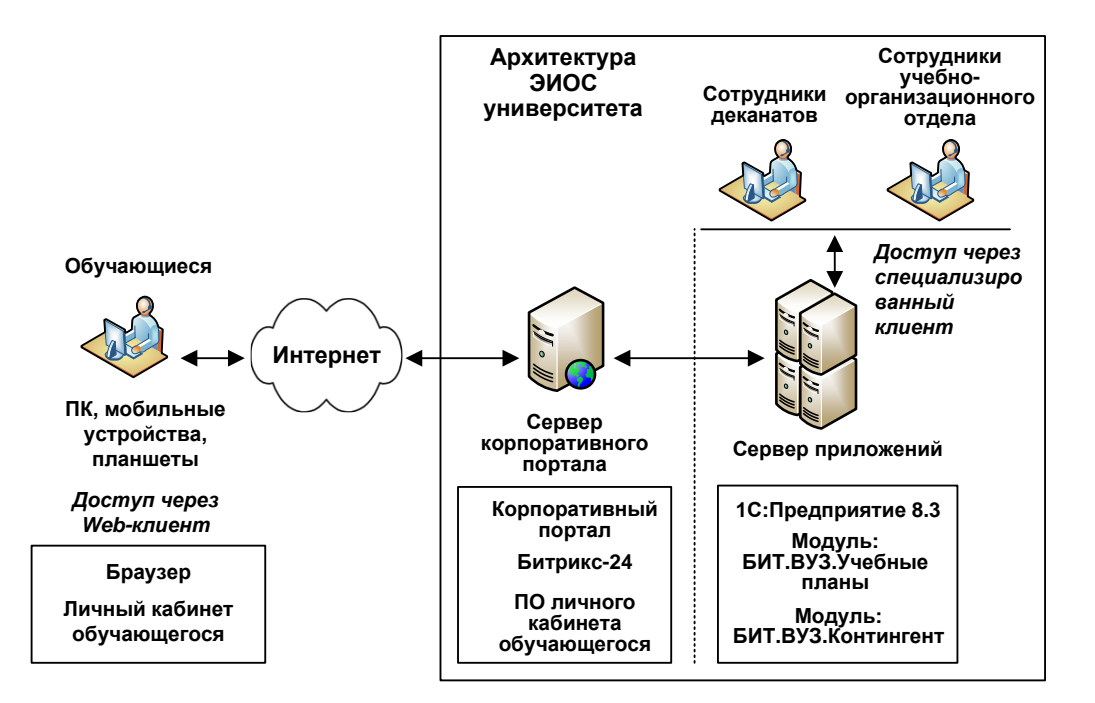

Рисунок 1 **—** Архитектура программно-технического комплекса ЭИОС РГГУ для реализации функции доступа обучающихся к учебным планам

Пример отображения рабочего учебного плана в личном кабинете обучающегося представлен на рисунке 2.

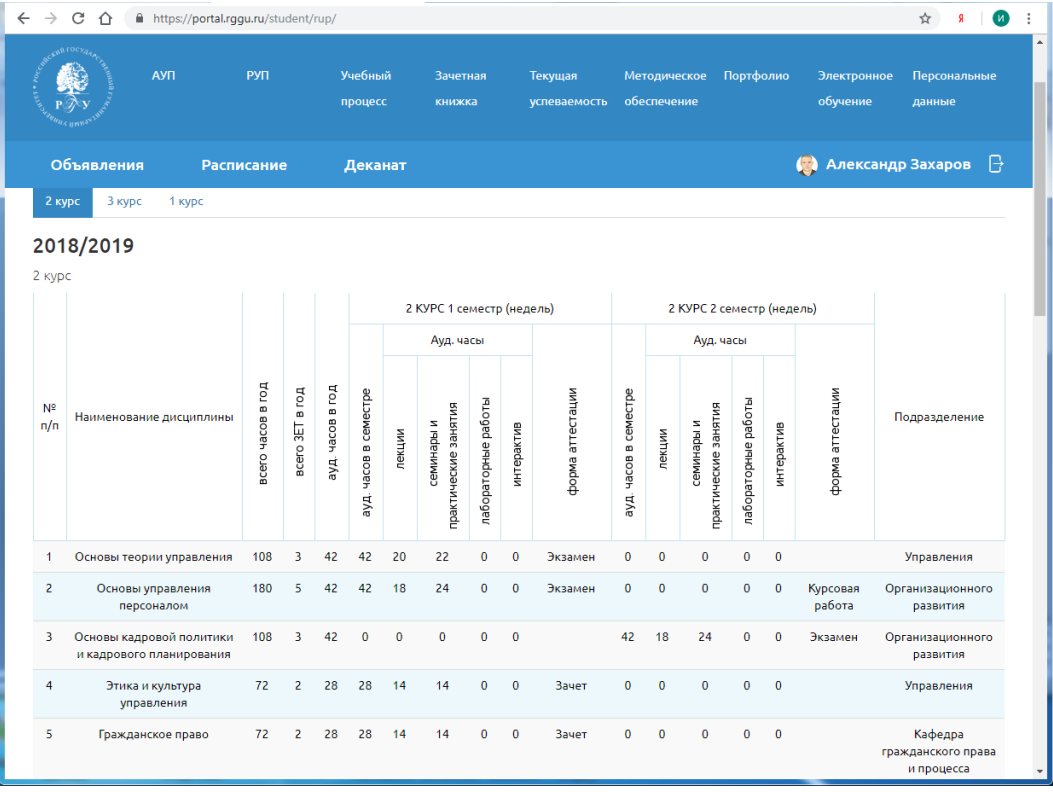

Рисунок 2 **—** Отображение рабочего учебного плана в личном кабинете обучающегося

2. Функция: обеспечение доступа к рабочим программам дисциплин (модулей), практики.

Обучающимся должен быть предоставлен доступ к рабочим программам дисциплин (модулей) (РПД), практики посредством сети Интернет. Описание этапов реализации данной функции ЭИОС представлено в таблице 2.

Таблица 2 — Основные этапы реализации функции ЭИОС по обеспечению доступа обучающихся к рабочим программам дисциплин (модулей), практики

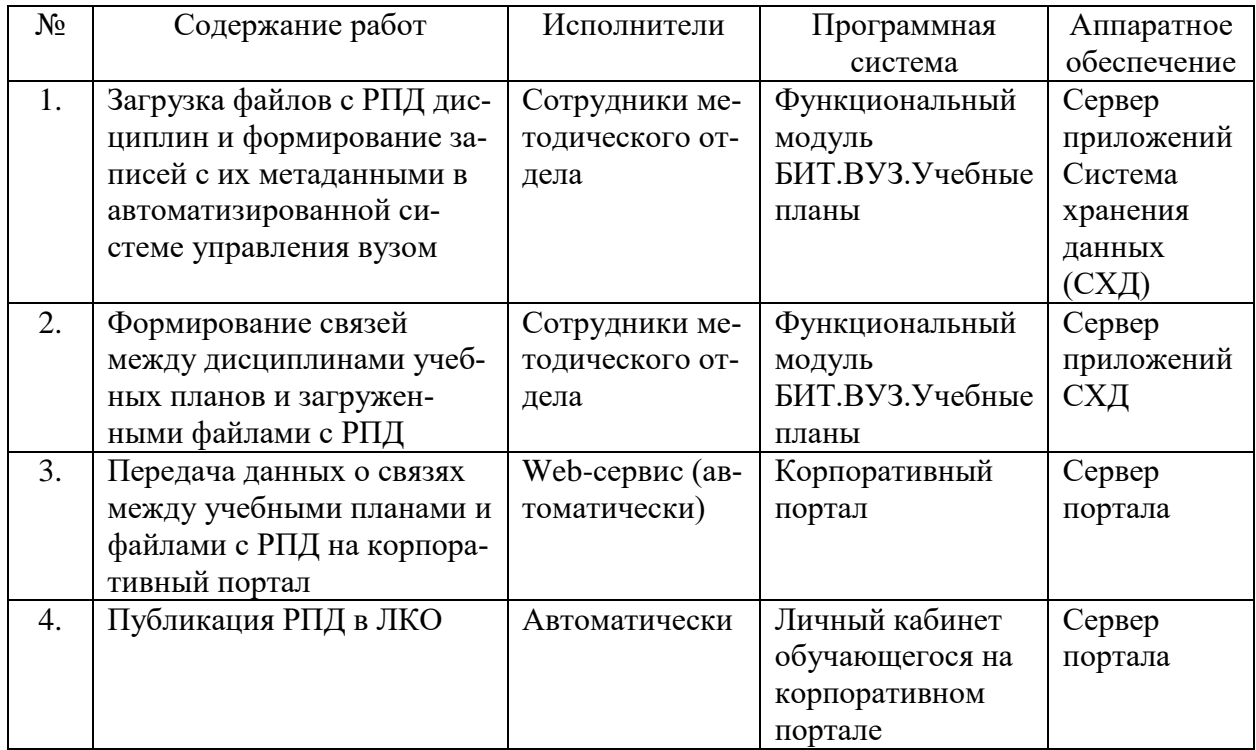

При реализации данной функции необходимо предусмотреть возможность бесшовной интеграции/доступа к электронным учебным изданиям и электронным образовательным ресурсам [6, 7], указанным в рабочих программах дисциплин (модулей), практик. Данная задача решается путем формирования гипертекстовых ссылок на электронные учебные издания, указанные в РПД и размещенные в ЭБС, а также настройки подключения различных категорий пользователей университета к полнотекстовым ресурсам электронных библиотечных систем (рисунок 3).

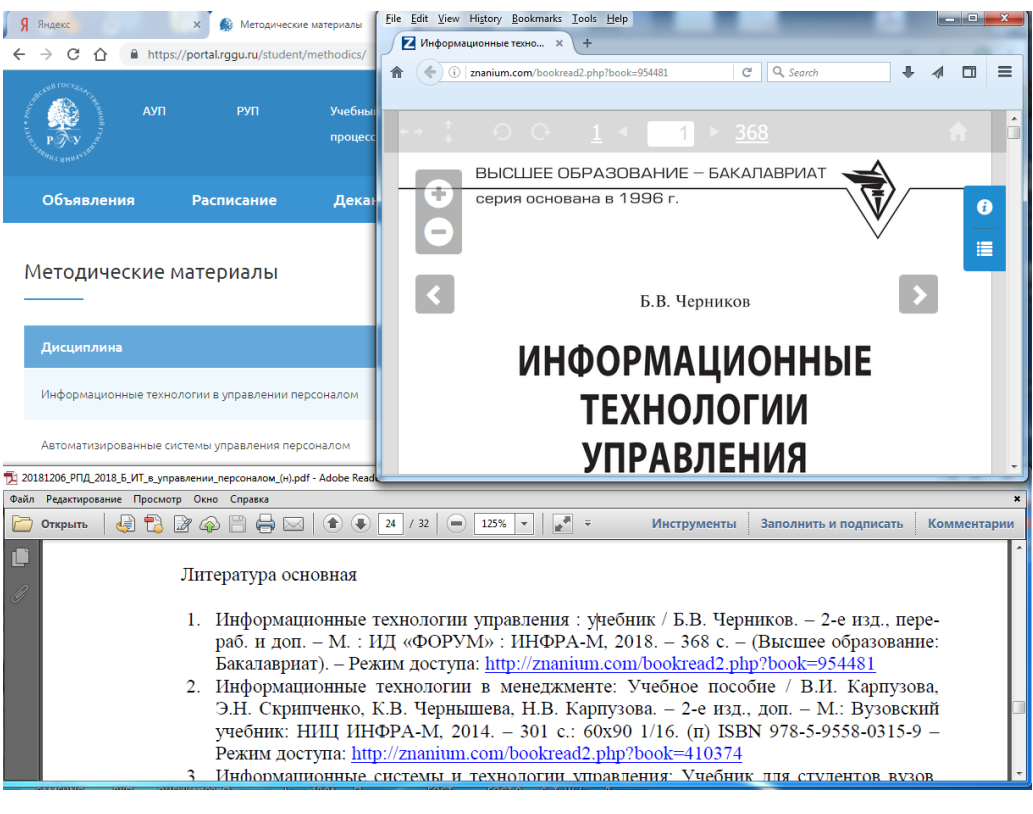

Рисунок 3 **—** Бесшовная интеграция электронных учебных изданий и РПД в ЭИОС

Модель архитектуры ЭИОС, обеспечивающей реализацию функции доступа обучающихся к рабочим программам дисциплин (модулей), практики, представлена на рисунке 4.

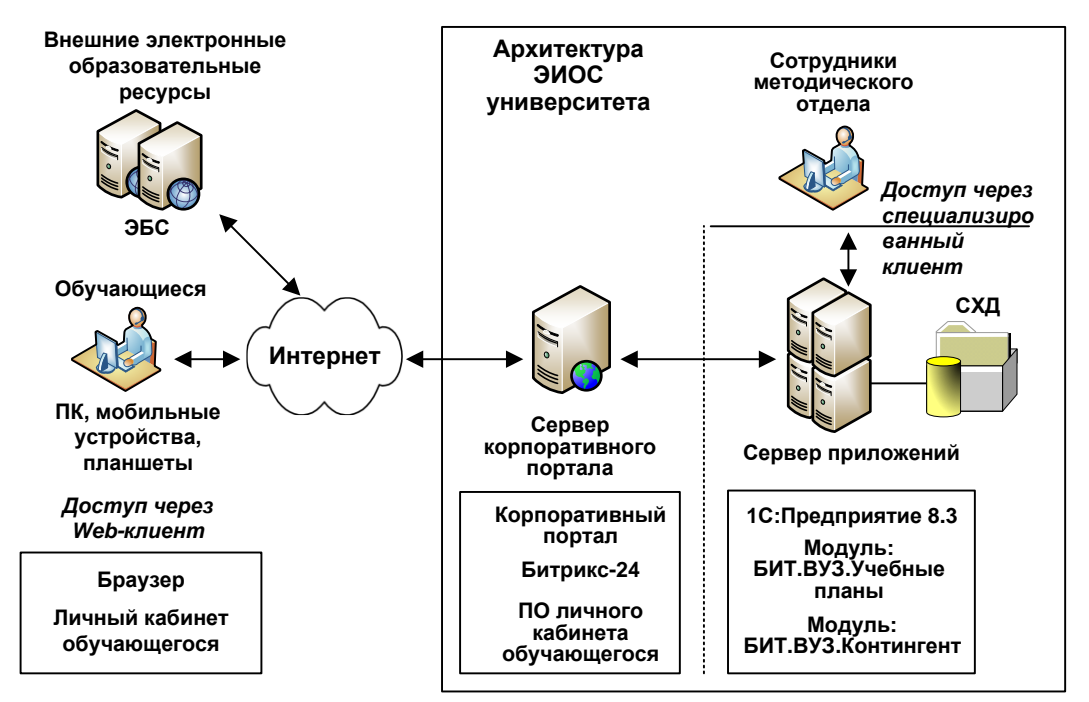

Рисунок 4 **—** Архитектура программно-технического комплекса ЭИОС РГГУ для реализации функции доступа к РПД (модулей), практики

3. Функция: формирование электронного портфолио обучающегося, в том числе сохранение его работ и оценок за эти работы.

Данная функция была разделена на три части:

электронное портфолио обучающегося, которое составляется из работ, представленных им самим в электронном виде;

 $\bullet$ работы обучающегося, которые обязательны к выполнению в соответствии с учебным планом и подлежат оцениванию со стороны преподавателей (например, курсовые работы);

• баллы и оценки, получаемые обучающимся в процессе освоения образовательной программы (текущая успеваемость, результаты промежуточной успеваемости).

Рассмотрим этапы реализации функции ЭИОС по обеспечению доступа обучающихся к результатам текущей и промежуточной успеваемости (таблица 3).

Таблица 3 — Основные этапы реализации функции ЭИОС по обеспечению доступа обучающихся к результатам текущего и промежуточного форм контроля

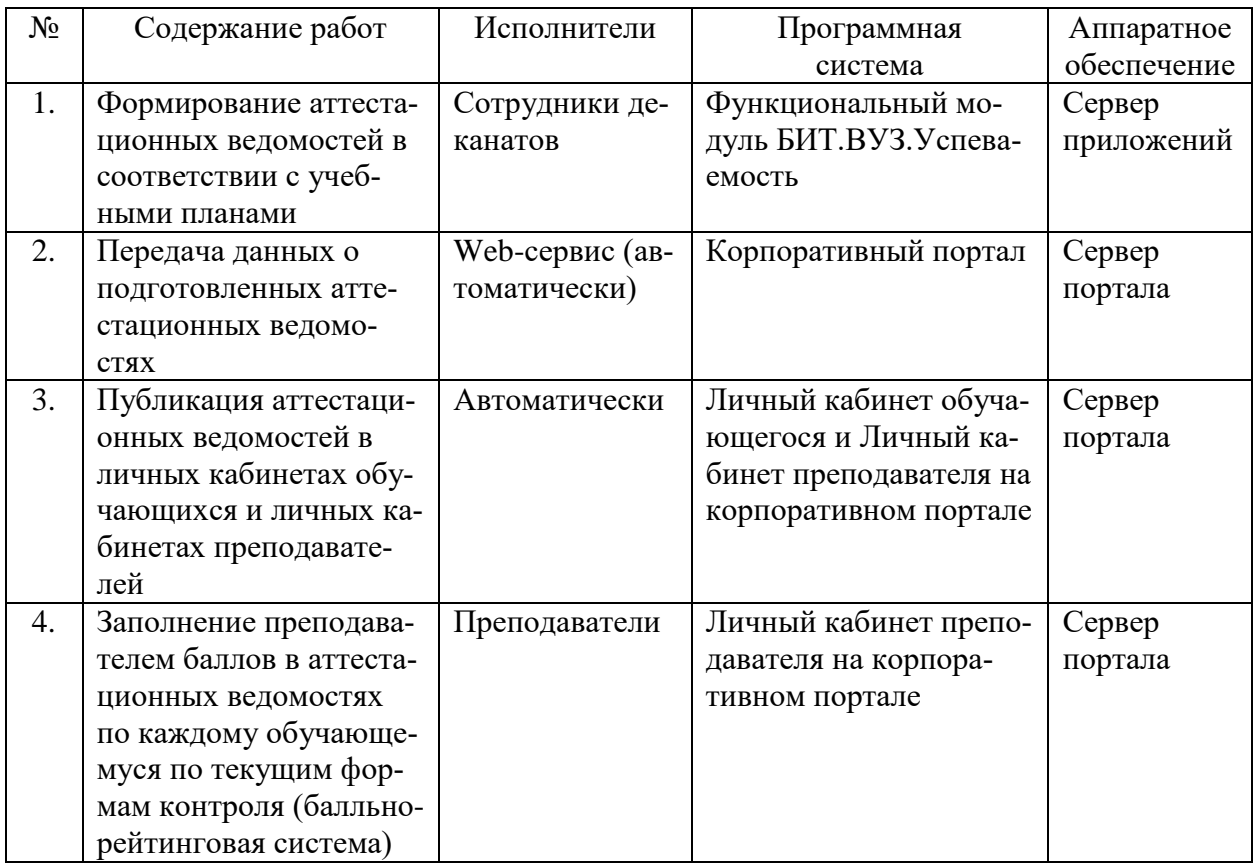

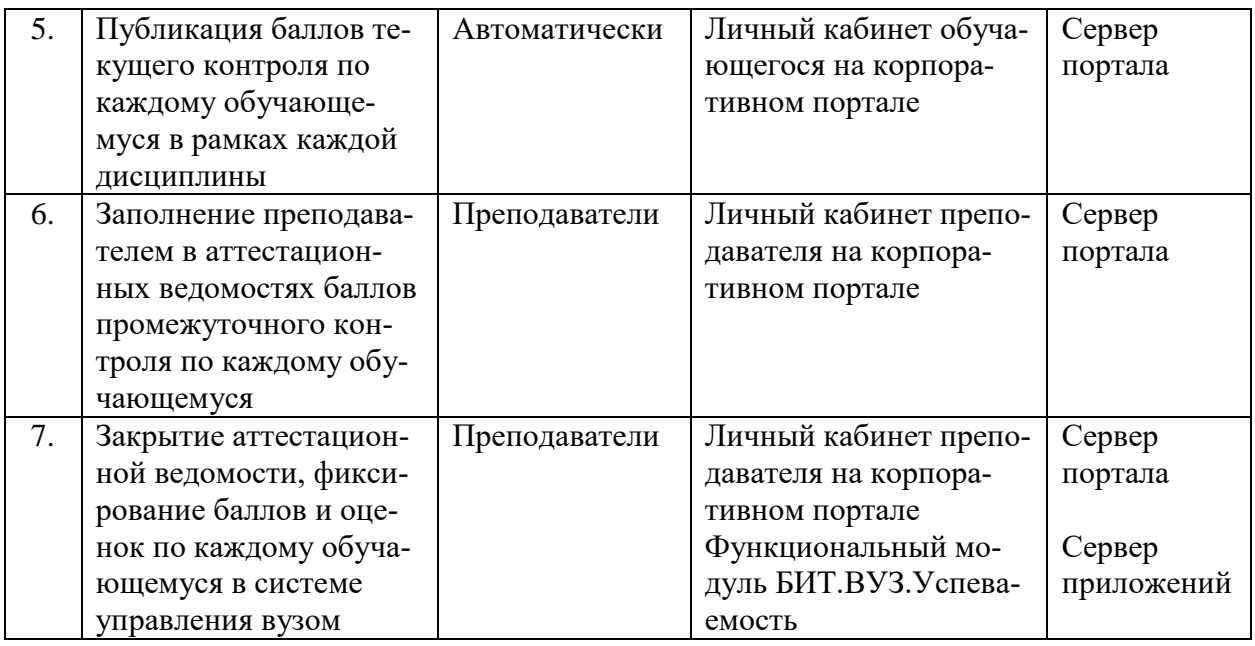

Модель архитектуры ЭИОС, обеспечивающей реализацию функции до-

ступа обучающихся к результатам текущей и промежуточной успеваемости, представлена на рисунке 5.

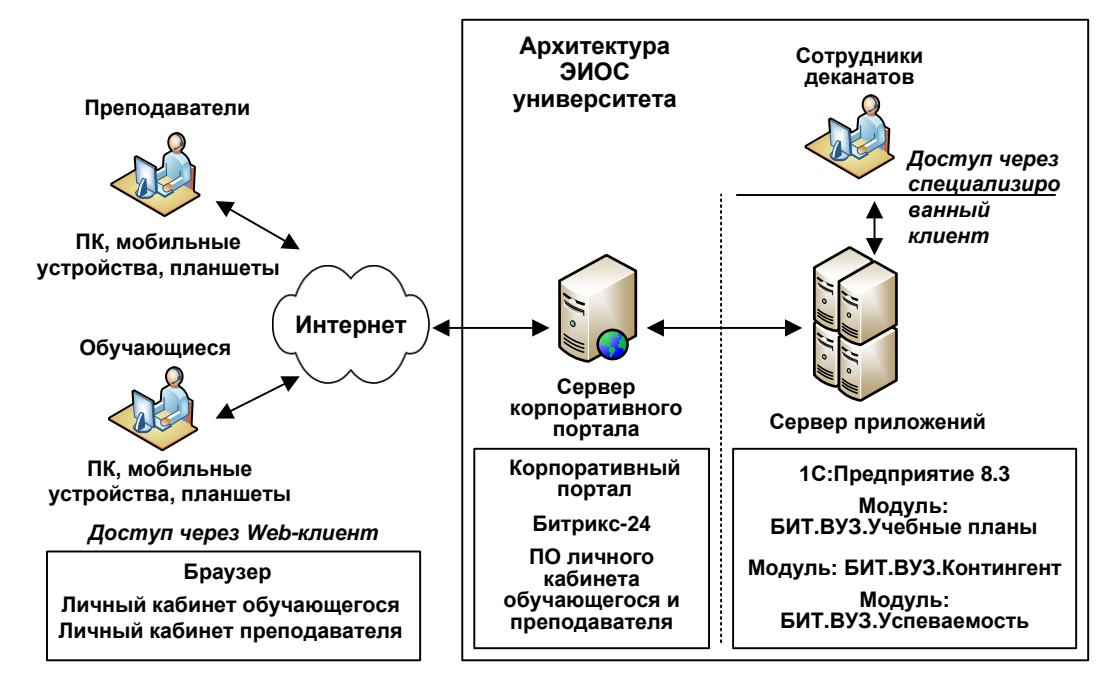

Рисунок 5 **—** Архитектура программно-технического комплекса ЭИОС РГГУ для реализации функции доступа обучающихся к результатам текущей и промежуточной успеваемости

Пример отображения результатов текущей успеваемости в личном кабинете обучающегося представлен на рисунке 6.

| C<br>$\rightarrow$<br>A https://portal.rggu.ru/student/learning_progress/<br>$\hat{\Omega}$ |                    |                                                     |                                                        |                                      | ☆<br>-9<br>$\mathbf{u}$ |
|---------------------------------------------------------------------------------------------|--------------------|-----------------------------------------------------|--------------------------------------------------------|--------------------------------------|-------------------------|
| <b>AYN</b><br><b>PYN</b>                                                                    | Учебный<br>процесс | Зачетная<br>книжка                                  | Методическое<br>Текущая<br>обеспечение<br>успеваемость | Портфолио<br>Электронное<br>обучение | Персональные<br>данные  |
| Объявления<br><b>Расписание</b>                                                             | Деканат            |                                                     |                                                        | <b>(5)</b> Александр Захаров         | $\boxminus$             |
| Текущая успеваемость<br>Семестр:<br>$\overline{3}$                                          |                    |                                                     |                                                        |                                      |                         |
| Дисциплина                                                                                  | Вид<br>нагрузки    | Кафедра                                             | Преподаватель                                          | Промежуточный<br>контроль            | Итоговый<br>контроль    |
| Информационные технологии в<br>управлении персоналом                                        | Зачет              | Моделирования в<br>экономике и<br>управлении        | Сысоева Леда Аркадьевна                                | 13 20 20 0 0                         | зачтено                 |
| Психофизиология профессиональной<br>деятельности                                            | Зачет              | Дифференциальной<br>психологии и<br>психофизиологии | Лихачев Юрий<br>Валентинович                           | 10 10 10 11 11                       | зачтено                 |
| Демография                                                                                  | Зачет              | Истории России<br>новейшего времени                 | Жиромская Валентина<br>Борисовна                       | 10 10 10 12 14                       | зачтено                 |

Рисунок 6 **—** Отображение текущей успеваемости в личном кабинете обучающегося

Опыт разработки и внедрения функциональных модулей электронной информационно-образовательной среды в РГГУ показывает, что для эффективного внедрения и сопровождения многофункциональных информационных систем необходимо выполнять описание архитектуры системы через ее множественные представления, связанные с реализацией отдельных процессов и функций.

## *Список литературы*

1. Официальный сайт ФГБОУ ВО «Российский государственный гуманитарный университет» (РГГУ) [Электронный ресурс]. – Режим доступа: http://rggu.ru/sveden/electronic-information-educational-environment/.

2. Официальный сайт компании Первый БИТ [Электронный ресурс]. – Режим доступа: https://www.1cbit.ru/.

3. Официальный сайт компании Mirapolis [Электронный ресурс]. – Режим доступа: http://www.mirapolis.ru/.

4. Положении об электронной информационно-образовательной среде ФГБОУ ВО «Российский государственный гуманитарный университет» (РГГУ) : утверждено приказом ректора от 24 ноября 2017 г. № 01-416/осн.

[Электронный ресурс]. – Режим доступа: http://www.rsuh.ru/sveden/electronicinformation-educational-environment/regulatory-documents.php.

5. Приказ Минобрнауки России от 23.08.2017 № 816 «Об утверждении Порядка применения организациями, осуществляющими образовательную деятельность, электронного обучения, дистанционных образовательных технологий при реализации образовательных программ» [Электронный ресурс]. – Режим доступа: [https://rg.ru/2017/09/21/minobr-prikaz816-site-dok.html.](https://rg.ru/2017/09/21/minobr-prikaz816-site-dok.html)

6. Сысоева, Л. А. [Опыт разработки архитектуры электронной информа](https://elibrary.ru/item.asp?id=35359265)[ционно-образовательной среды университета](https://elibrary.ru/item.asp?id=35359265) / Л. А. Сысоева // [Новые инфор](https://elibrary.ru/contents.asp?id=35359258)[мационные технологии в образовании и науке.](https://elibrary.ru/contents.asp?id=35359258) – 2018. – [№](https://elibrary.ru/contents.asp?id=35359258&selid=35359265) 1. – С. 27–31.

7. Федеральный государственный образовательный стандарт высшего образования – бакалавриат по направлению подготовки 09.03.03 Прикладная информатика : утвержден Приказом Министерства образования и науки Российской Федерации от 19 января 2017 г. № 922 [Электронный ресурс]. – Режим доступа:

http://fgosvo.ru/uploadfiles/FGOS%20VO%203++/Bak/090303\_B\_3\_171 02017.pdf.